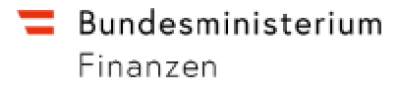

# **Allgemeine Informationen – Verrechnungspreisdokumentationsgesetz (VPDG) Country by Country Reporting (CbC)**

# **1. Allgemeines**

# **1.1 Meldendes Unternehmen**

Für eine multinationale Unternehmensgruppe im Sinne des § 2 Z 1 Verrechnungspreisdokumentationsgesetzes ist zur Übermittlung des länderbezogenen Berichts (Country by Country Report) verpflichtet:

1. die oberste Muttergesellschaft, wenn diese in Österreich ansässig ist, oder

2. eine in Österreich ansässige Geschäftseinheit, die in die Verpflichtungen einer obersten Muttergesellschaft eingetreten ist.

### **1.1.1 Cbc\_National\_v2.0**

Bisher war das Root-Tag CbC\_OECD, welches nun auf Cbc\_National ersetzt bzw. eingebettet wurde. Dieses enthält nun die Tags Info\_Daten- und CbC\_OECD. Die Info\_Daten waren bisher im CbC\_OECD-Tag enthalten.

# **1.2 Feldlänge**

Im bisherigen Schema gab es keine Längenbeschränkung für die Datenelemente (z.B. Namensfelder…) außer diese waren im Schema explizit erwähnt.

Im neuen CbC Schema v2.0, welches ab Januar 2021 zu verwenden ist, erfolgt eine **Begrenzung der Länge** der meisten XML-Elemente und einiger XML-Attribute jeweils **auf**  200 Zeichen z.B. "IN", "IntType", "Name", "TIN", "DocRefID" und "CorrDocRefID"

MessageRefID ist auf 170 Zeichen begrenzt (siehe dazu Anmerkung betr. MessageRefID),

Die Datenelemente "SendingEntityIN", "AddressFree" sowie "Warning" und "Contact", "OtherEntityInfo", "OtherInfo" in "MessageSpec" sind auf 4000 Zeichen begrenzt.

### **Anmerkung betr. MessageRefID:**

Aufgrund der nationalen FinanzOnline Spezifikationen ändert sich betreffend MessageRefId bezüglich dieser Änderung nichts.

*Aufbau der MessageRefID:* 

- *die ersten 9 Stellen der MessageRefID müssen mit der Fastnr\_Org ident sein*
- *AT (als Länderkennung)*
- *Jahr (größer gleich 2016)*
- *Individuell vergebener Wert*

*(1-8 Zeichen und alphanumerisch 0-9, a-z, A-Z)* 

*Beispiel: 091234567AT2016999* 

*Die maximale Länge der MessageRefId sind 23 Zeichen.* 

Eine Verletzung der Längenvorgaben führt zur Abweisung der kompletten File-Übermittlung, da die Prüfung im Rahmen der Schemavalidierung erfolgt.

# **2. Inhalt**

# **2.1 Datenelemente**

Die einzelnen Datenelemente ergeben sich aus einem um österreich-spezifische Felder erweitertes CbC Schema (Country by Country), welches auf der BMF Seite

https://www.bmf.gv.at/services/finanzonline/informationen-fuersoftwarehersteller/softwarehersteller-erklarungen-und-antraege.html unter "Verrechnungspreisdokumentation" veröffentlicht ist. Ab Januar 2021 ist das neue CbC Schema V2.0 zu verwenden.

In diesem Dokument werden die wichtigsten Elemente aufgezählt, deren Bedeutung erklärt und auf spezifische Einschränkungen zur Datenübermittlung zwischen dem Unternehmen und dem BMF eingegangen. Auf detaillierte Sub-Strukturen (wie z.B. XML-Strukturen zur Beschreibung von Adressen) wird nicht näher eingegangen, diese sind im CbC Schema definiert.

Nicht alle Anforderungen können durch das Schema abgedeckt werden. Es ist z.B. nicht zulässig, dass mehr als ein Element mit Namen CbcBody in der Übermittlung vorhanden ist, obwohl das Schema dies zulassen würde. Diese Anforderungen werden zusätzlich zum Schema überprüft und mit einer Fehlermeldung im Protokoll in FinanzOnline zurückgemeldet.

### **2.1.1 Info\_Daten**

Das Element Info\_Daten dient zur Identifikation des Unternehmens bzw. des FinanzOnline-Teilnehmers (Übermittler).

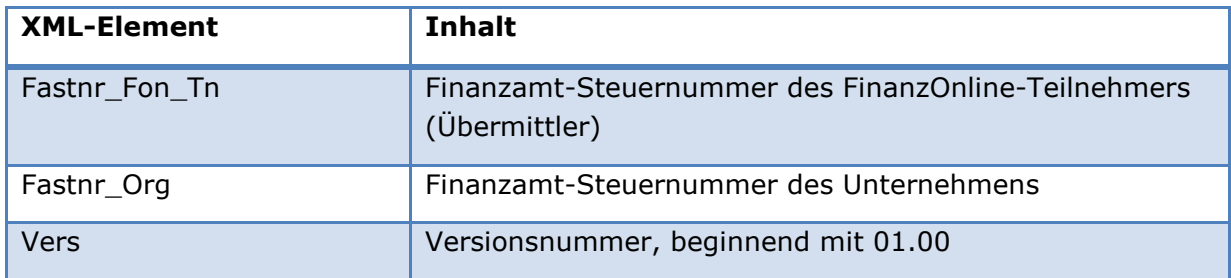

### **2.1.2 MessageSpec**

Dieses Element enthält Informationen über die Art der Mitteilung sowie über Sender und Empfänger.

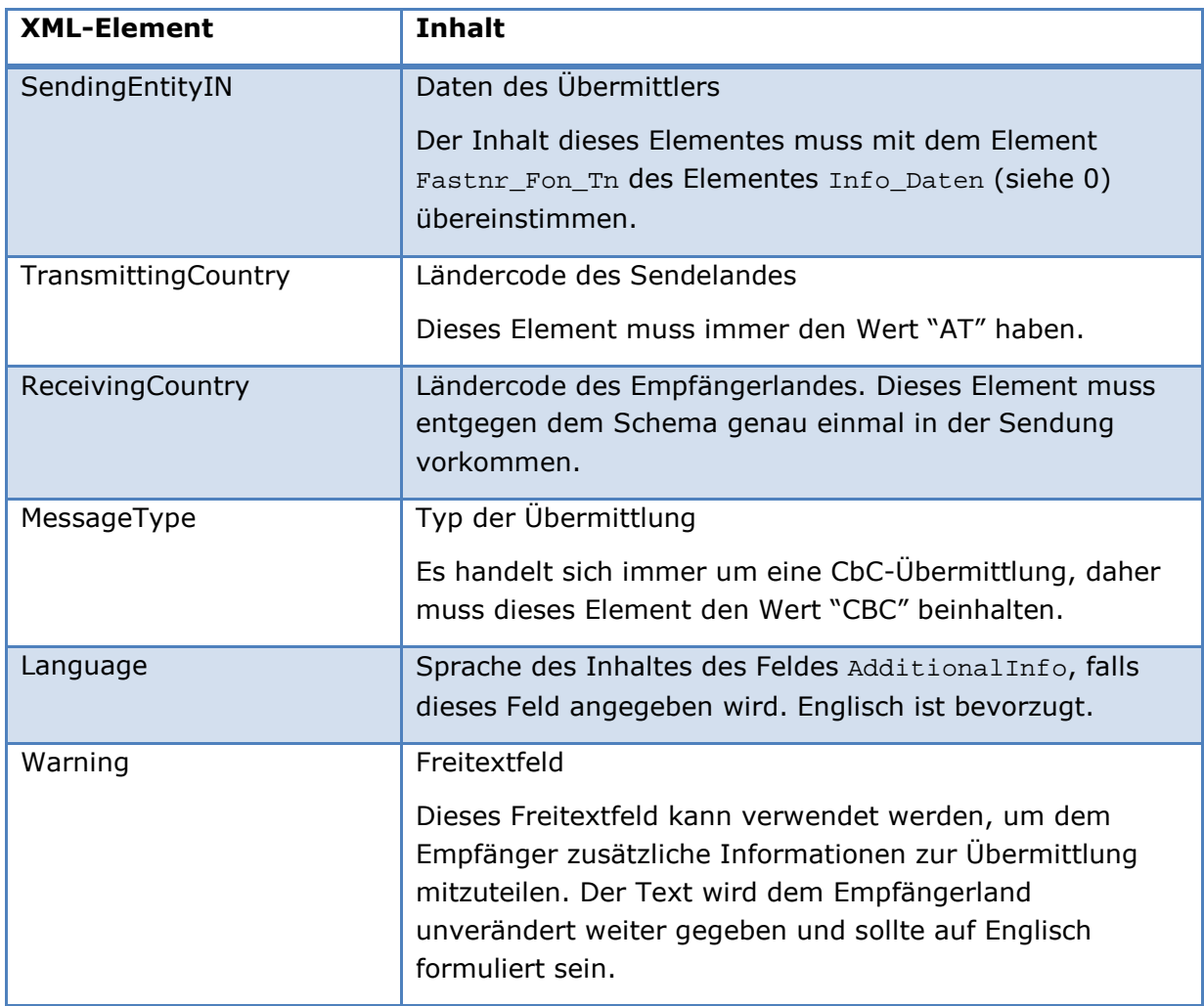

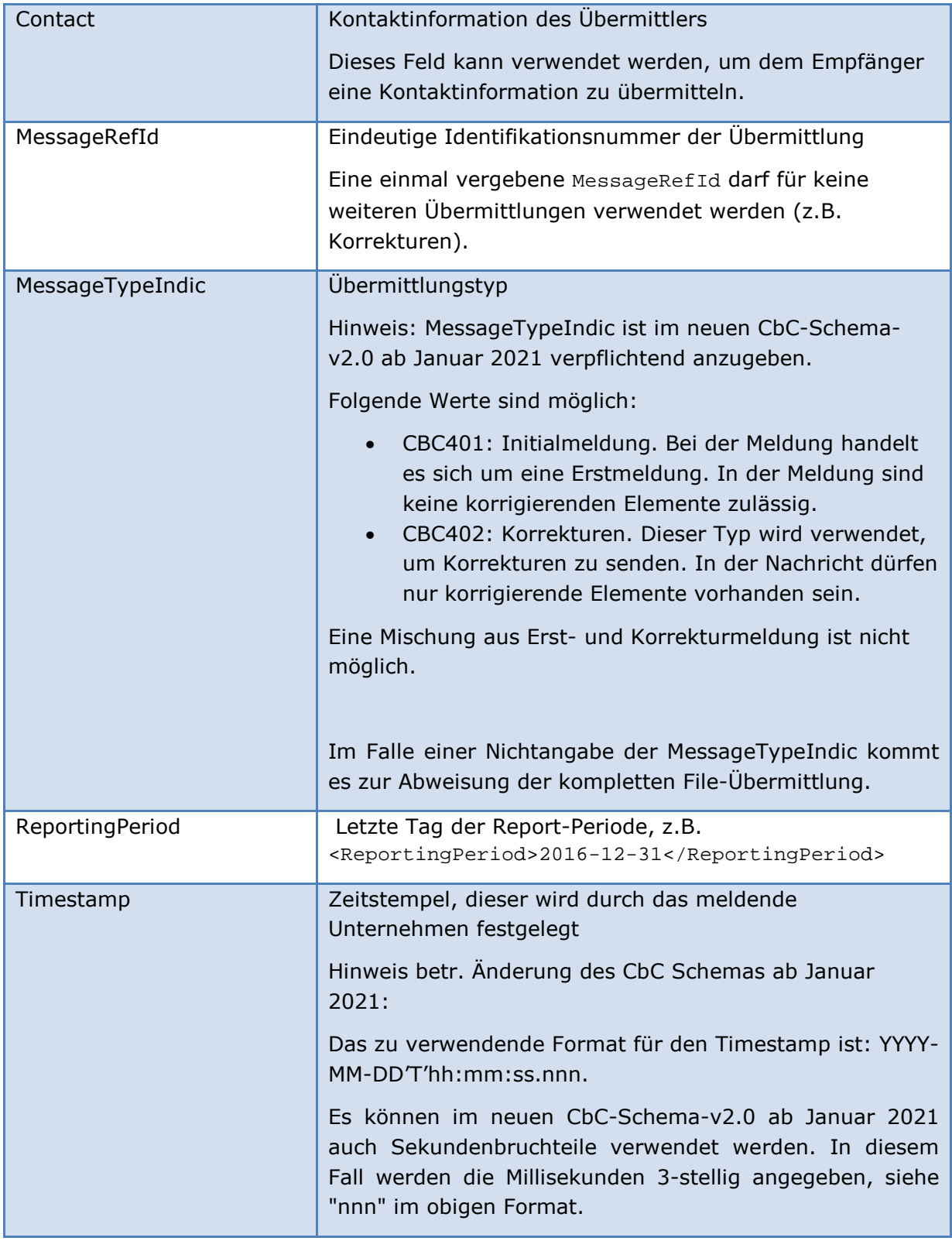

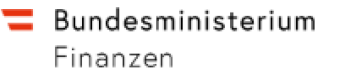

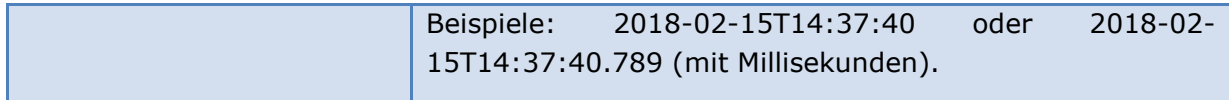

### **2.1.3 CbcBody**

Das Element CbcBody fasst die weiteren Elemente ReportingEntity, CbcReports und AdditionalInfo zusammen. Dieses Element darf – entgegen dem Schema – nur genau einmal im Dokument vorkommen.

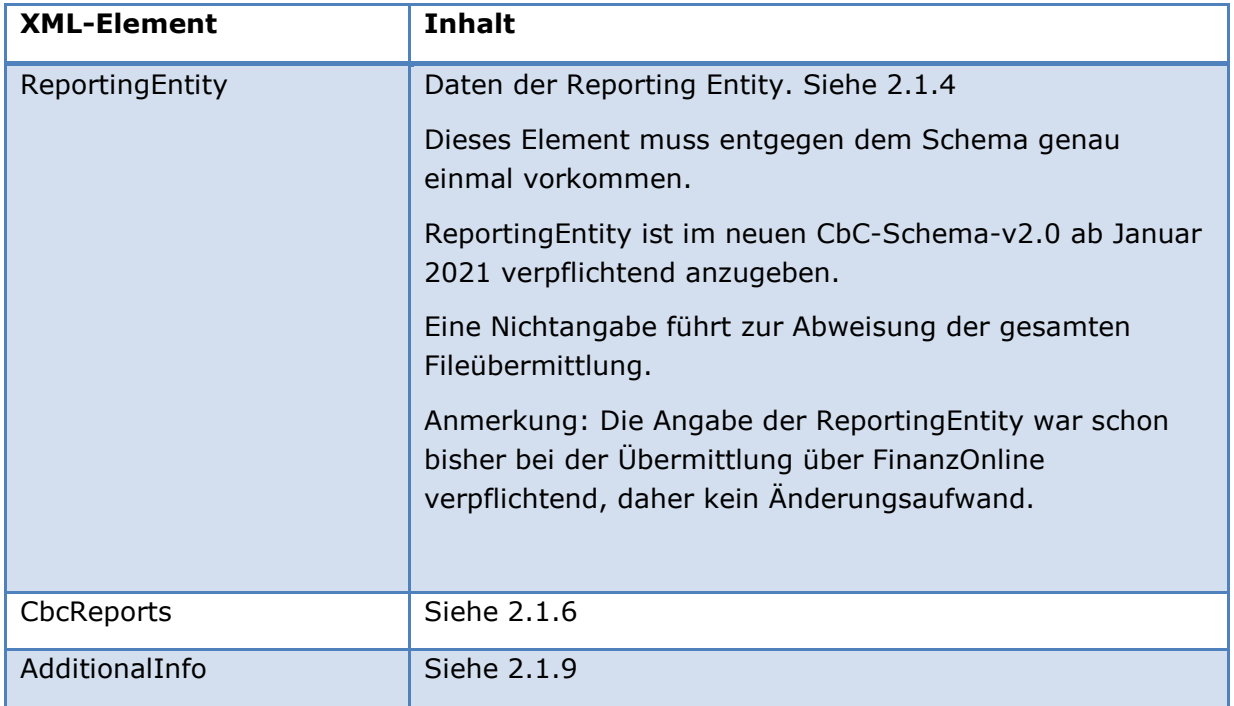

### **2.1.4 ReportingEntity**

Das Element ReportingEntity enthält die Daten des Unternehmens. ReportingEntity ist zwingend in jeder Erst-Übermittlung anzugeben. Bei einer Korrektur oder Löschung von anderen Top-Level-Elementen (wie z.B. CbcReports) muss dieses Element immer mit DocTypeIndic OECD0 mitgeschickt werden. In einer Übermittlung ist sonst höchstens ein Element ReportingEntity zulässig.

Eine ReportingEntity ist ein Top-Level-Element, das in der Korrekturübermittlung über die DocRefId eindeutig referenziert werden kann (siehe z.B. 3.1.1.2 oder Beispiele ab 3.2).

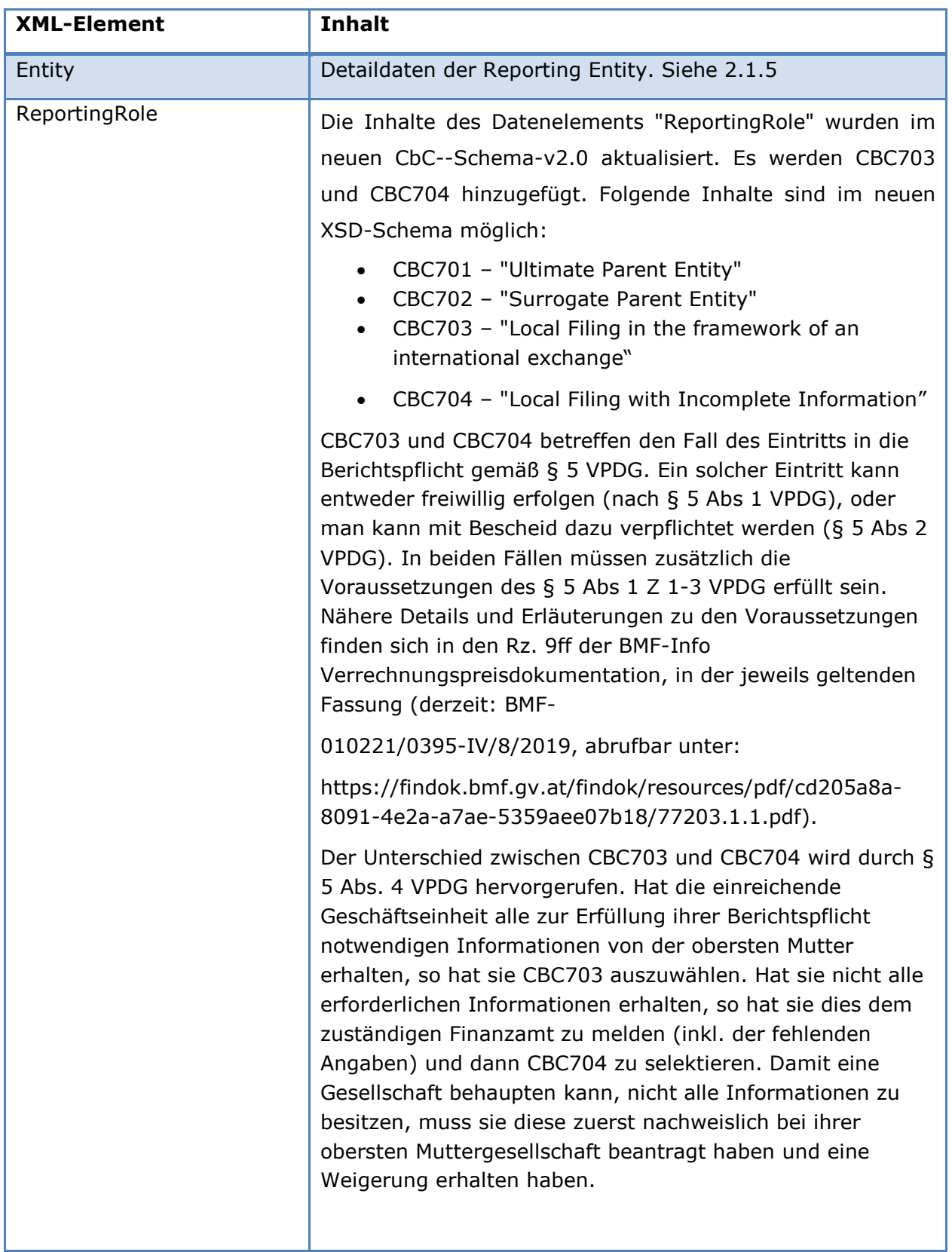

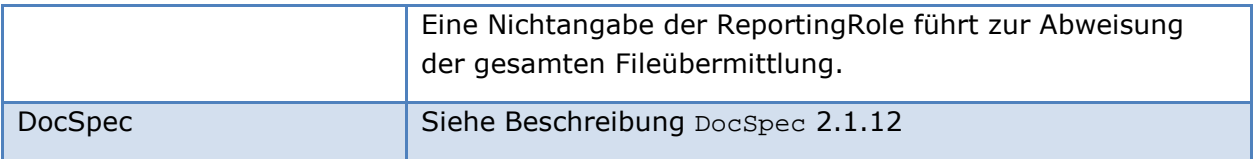

### **2.1.5 Entity**

Beinhaltet die identifizierenden Daten eines Unternehmens als Reporting Entity.

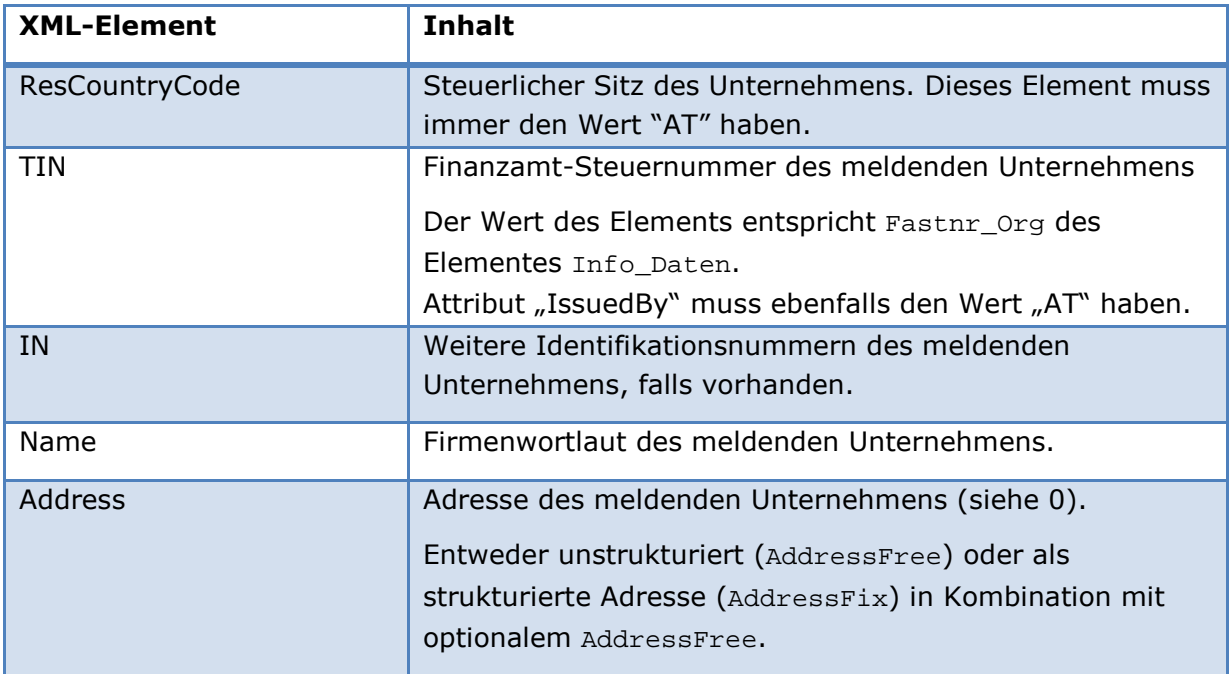

### **2.1.6 CbcReports**

Dieses Element entspricht einem Report. Dieses Element ist zwingend in einer Erstübermittlung anzugeben. Bei einer Korrektur des ReportingEntity-Elementes kann dieses Element auch entfallen. Es darf im Dokument beliebig oft vorkommen.

Ein CbcReports-Element ist ein Top-Level-Element, das in der Korrekturübermittlung über die DocRefId eindeutig referenziert werden kann (siehe z.B. 3.1.1.2 oder Beispiele ab 3.2).

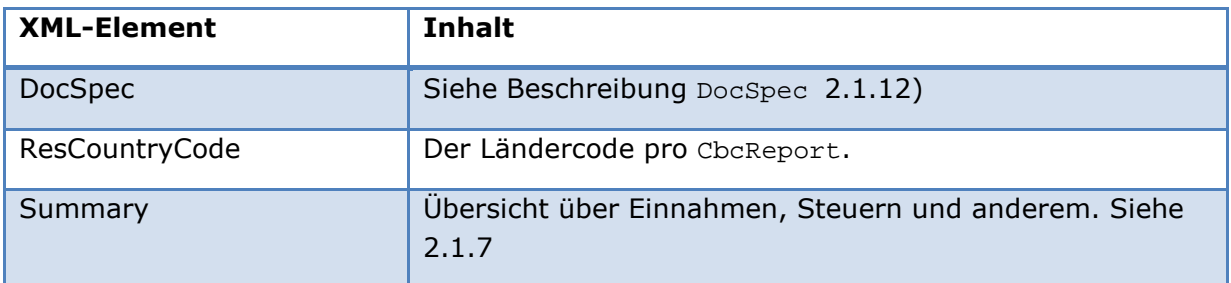

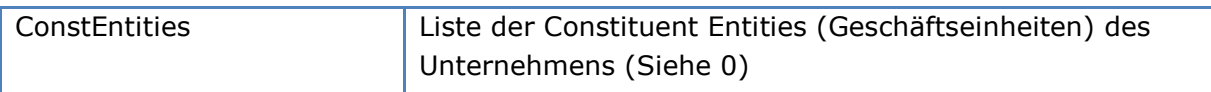

### **2.1.7 Summary**

Hier sind die Key Indicators gelistet. Alle diese Felder haben das Pflichtattribut "currCode", welche die Währung enthält. Diese ist entsprechend ISO Codelist 4217 kodiert.

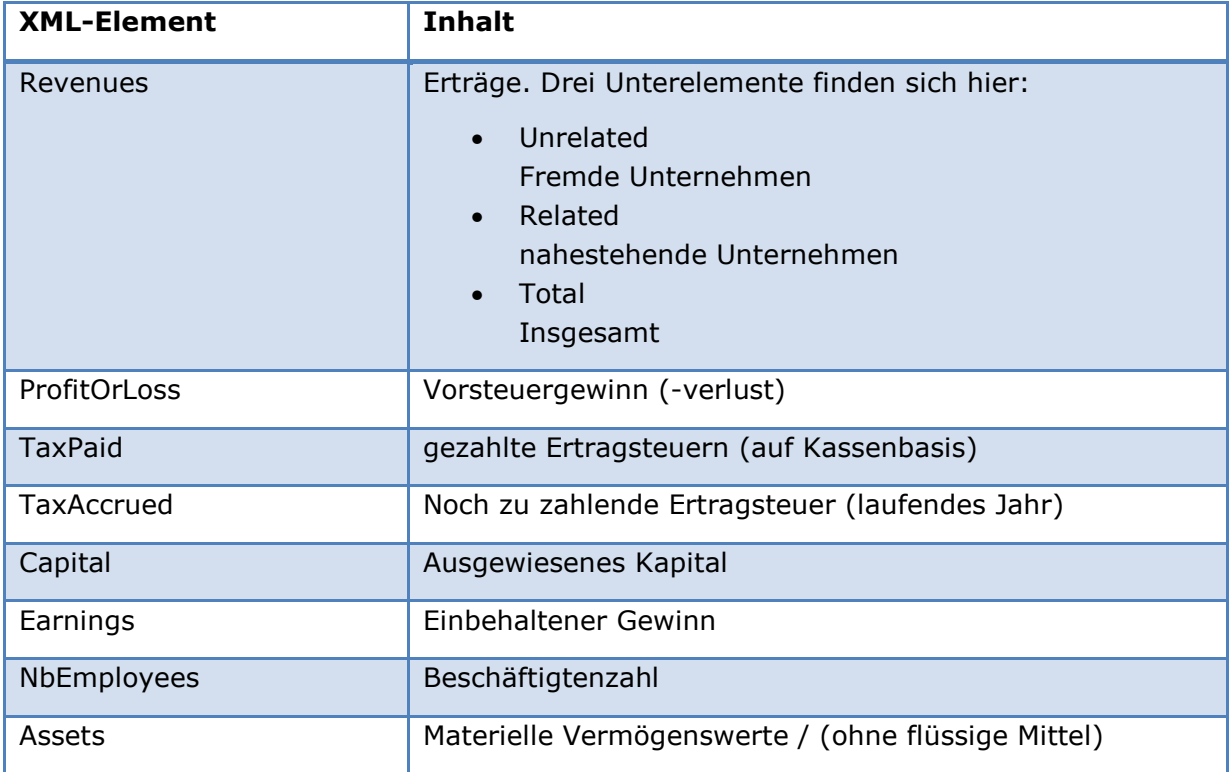

### **2.1.8 ConstEntities**

Das Element "ConstEntities" definiert eine Liste von Geschäftseinheiten inklusive des berichtenden Unternehmens. Pro Geschäftseinheit ist ein Element ConstEntities anzugeben.

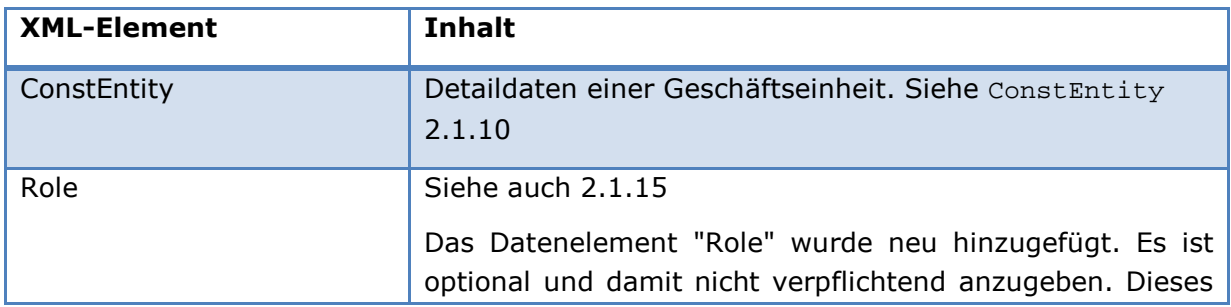

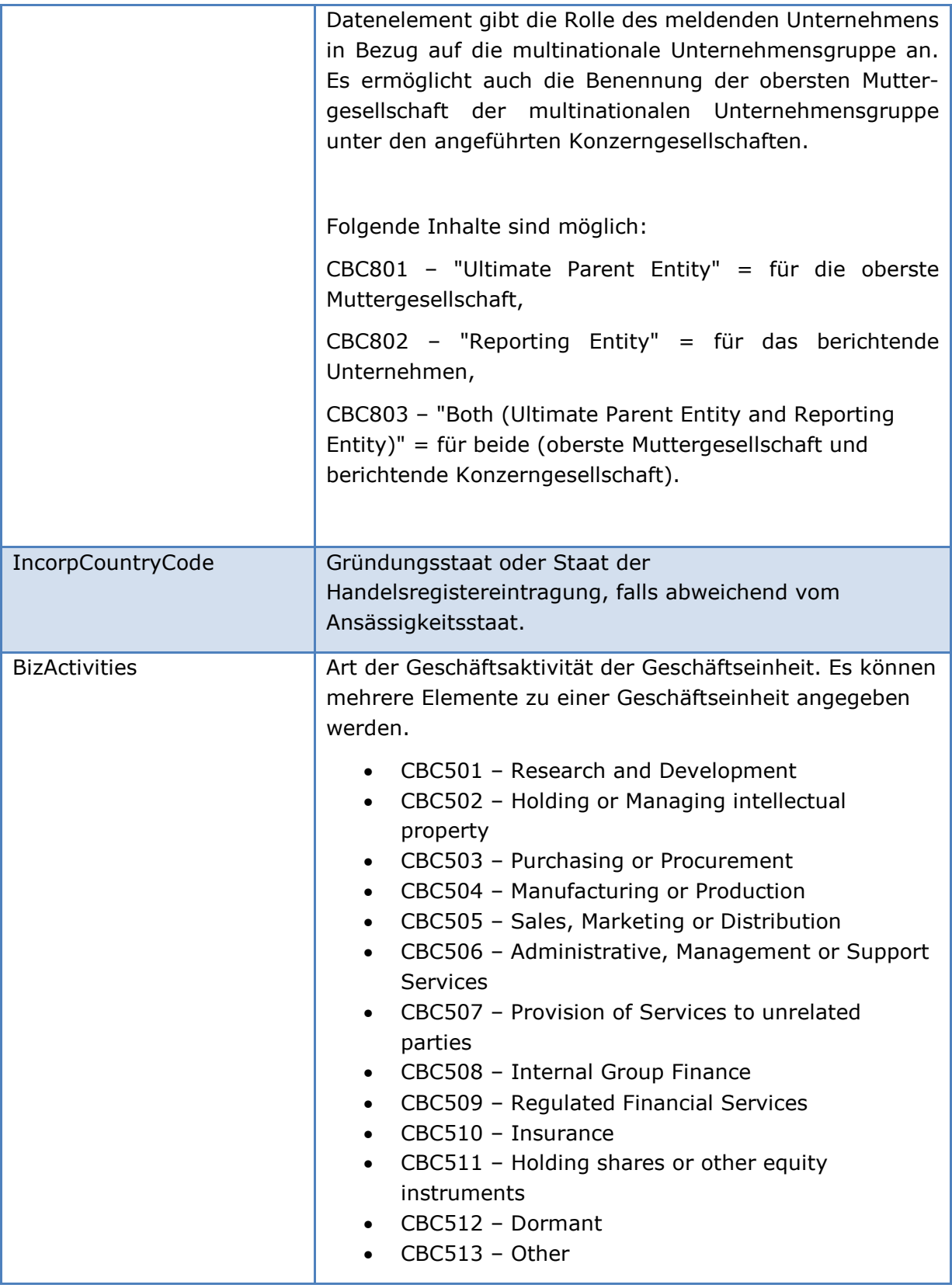

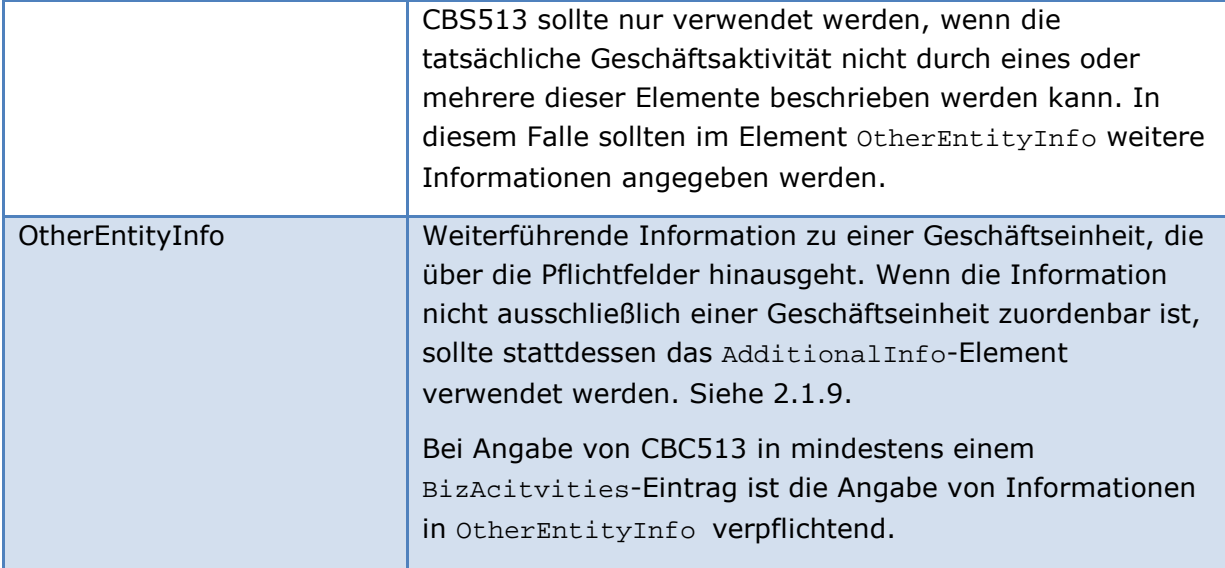

### **2.1.9 AdditionalInfo**

Das Element AdditionalInfo erlaubt es, weitere kurze Informationen oder Erklärungen bekannt zu geben, die über die verpflichtenden Informationen hinausgehen. Es darf beliebig oft im CbcBody vorkommen.

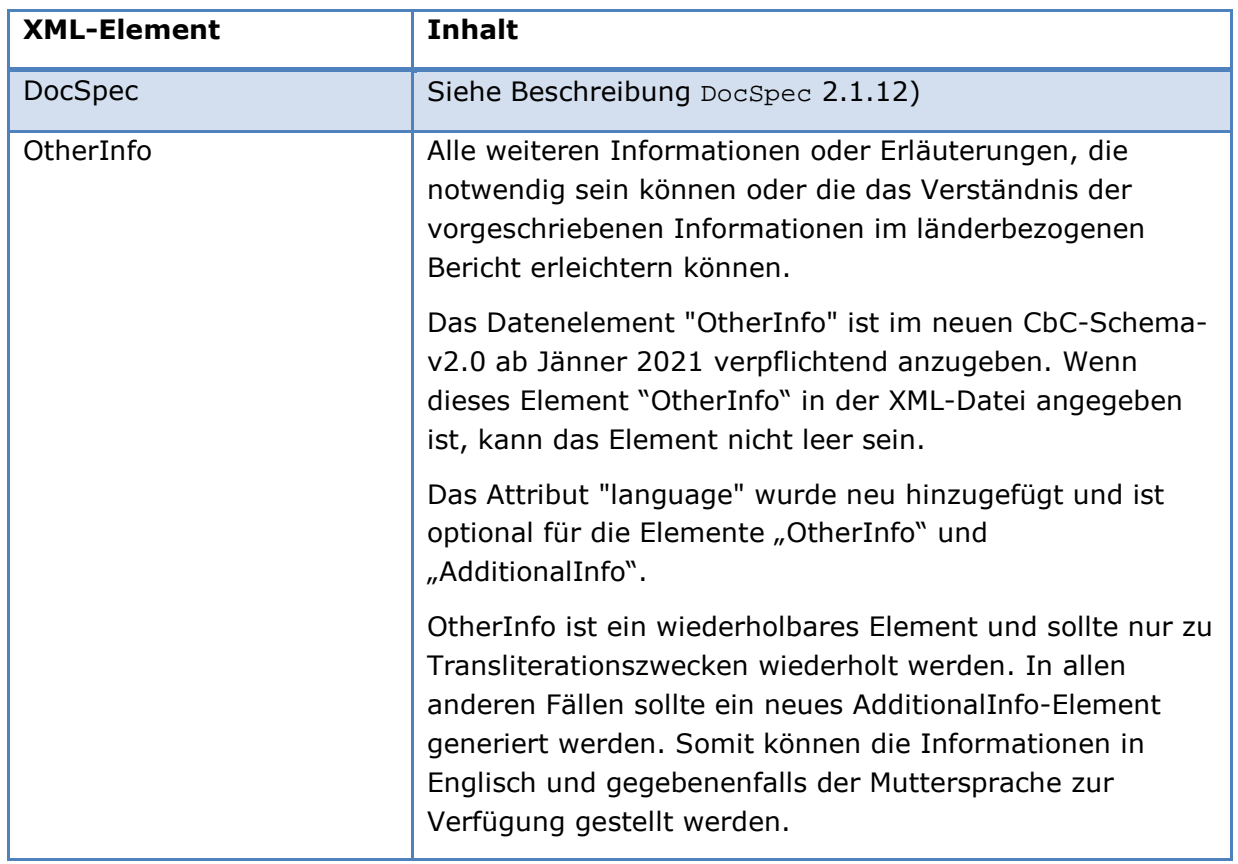

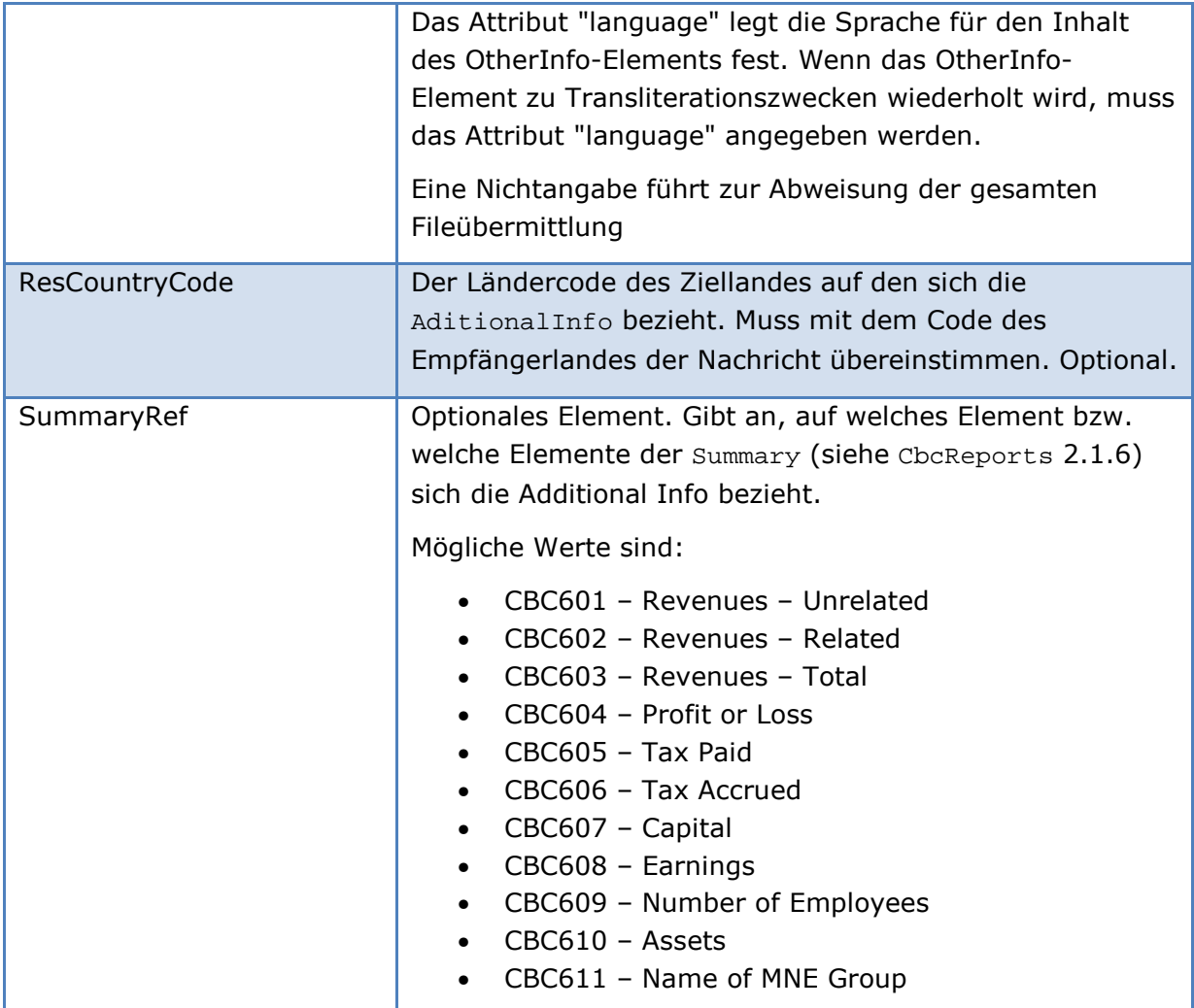

# **2.1.10 ConstEntity**

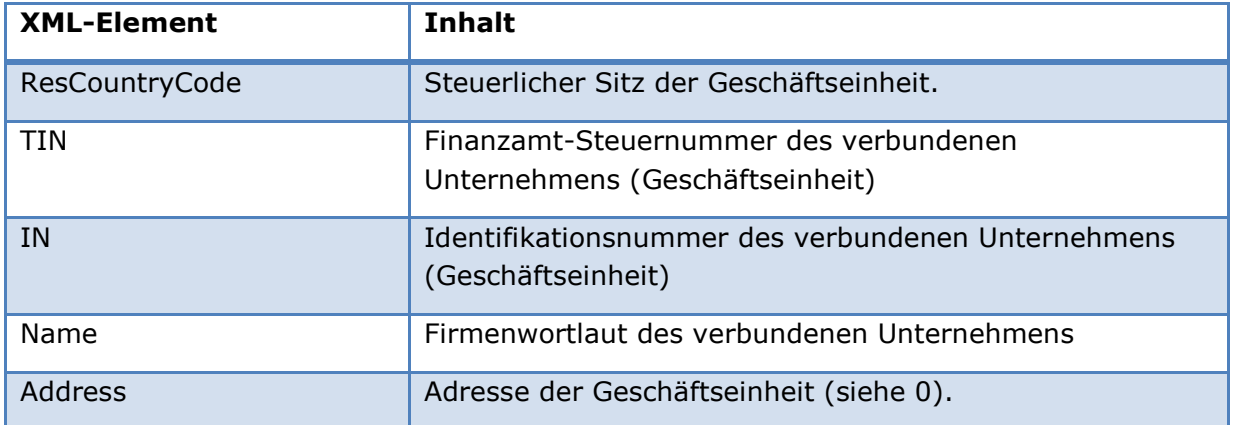

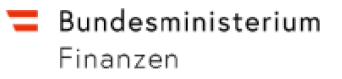

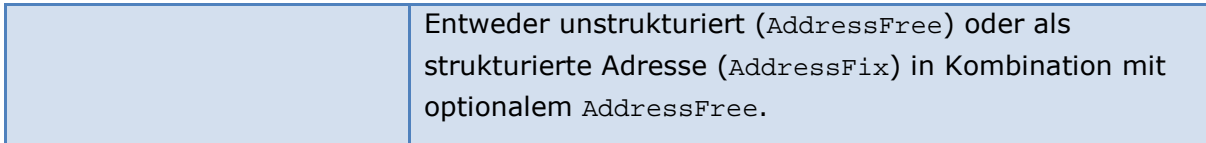

### **2.1.11 Address**

Adressinformation über eine Geschäftseinheit oder eines Unternehmens. Die Adresse kann entweder unstrukturiert oder strukturiert mit optionalem unstrukturiertem Element angegeben werden.

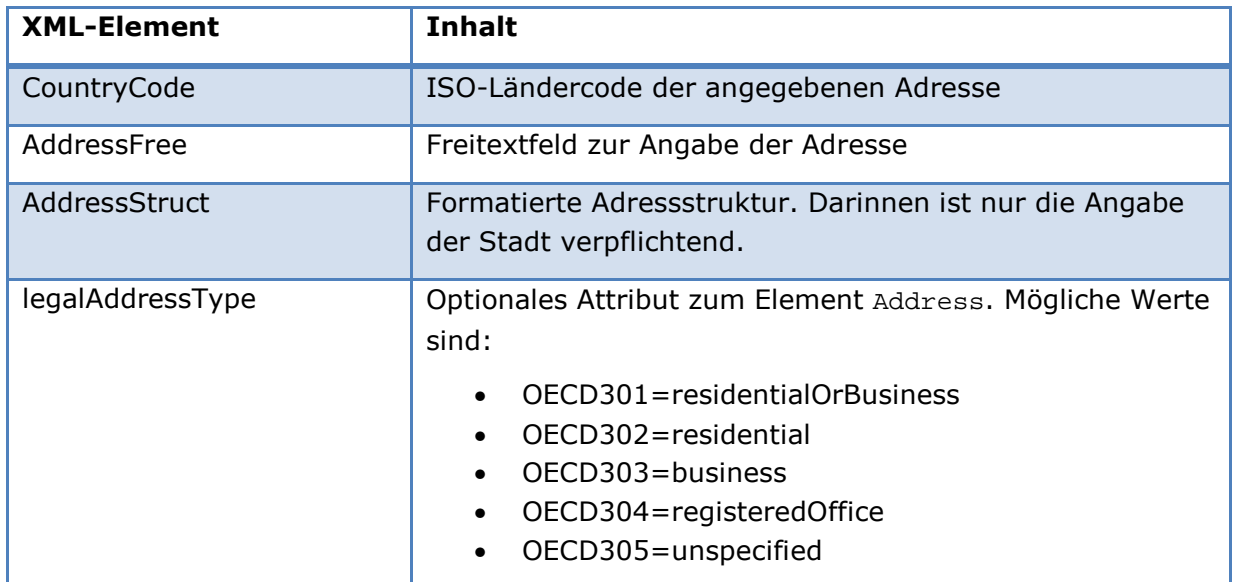

### **2.1.12 DocSpec**

Element zur Beschreibung einer CRS-Übermittlung (ReportingEntity, CbcReports, AdditionalInfo).

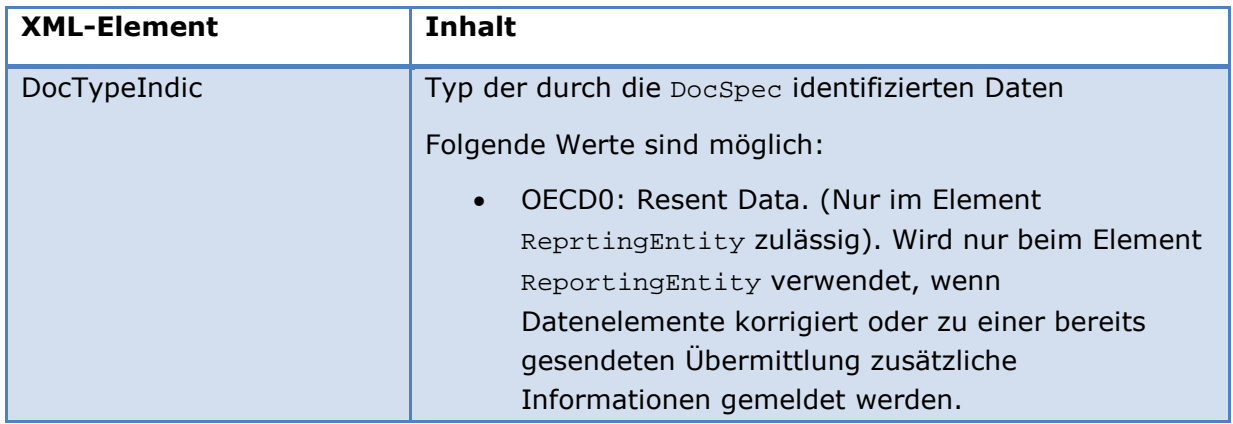

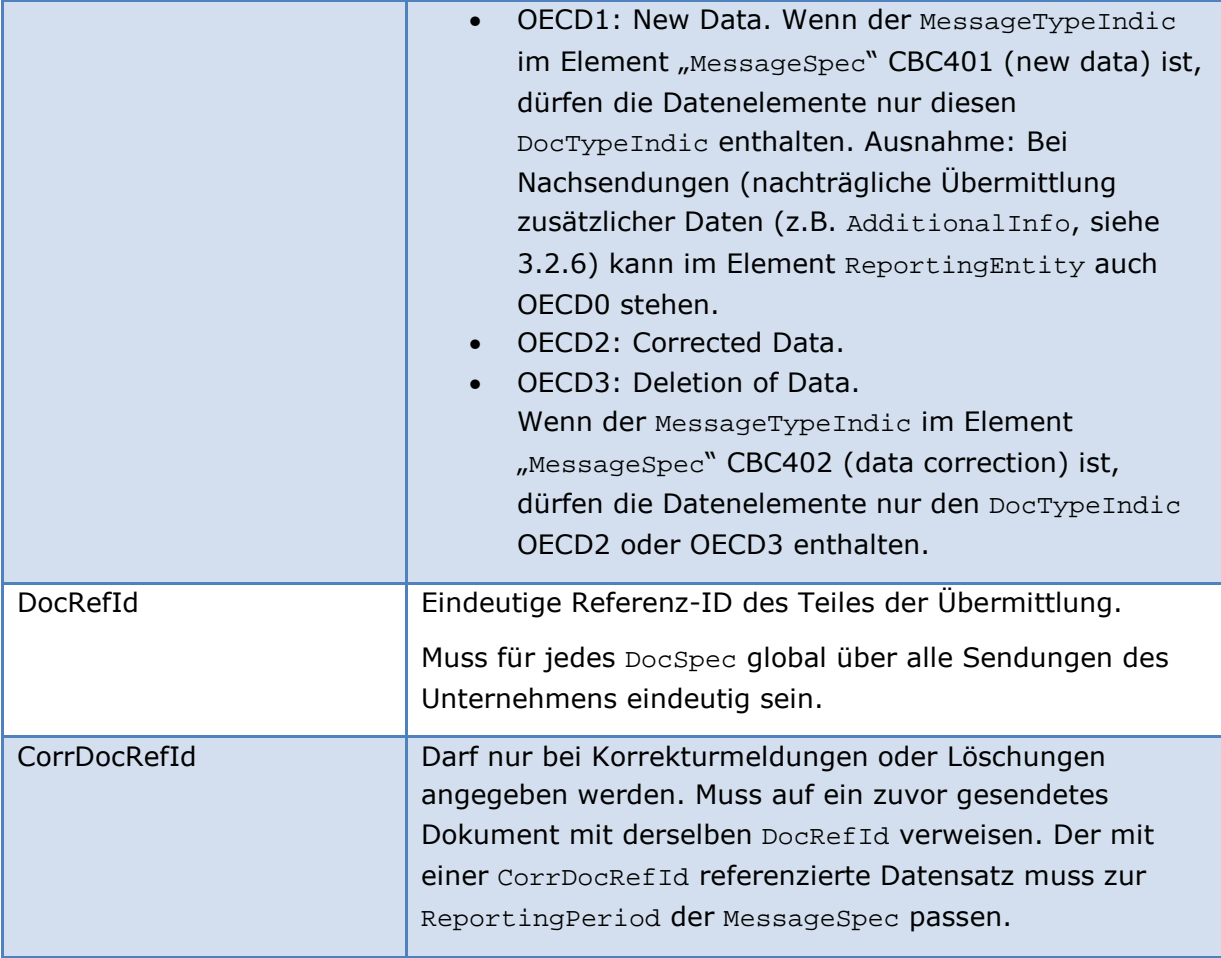

# **2.1.13 NameMNEGroup (neues Element im CbC-Schema-v2.0)**

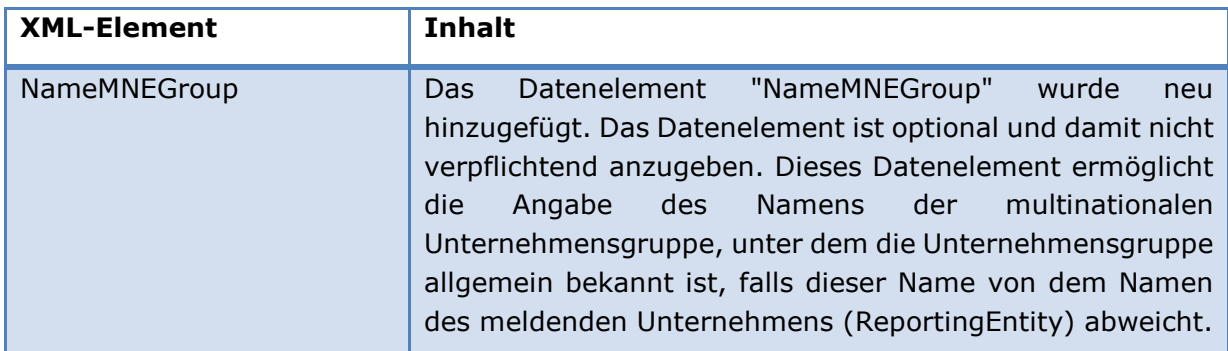

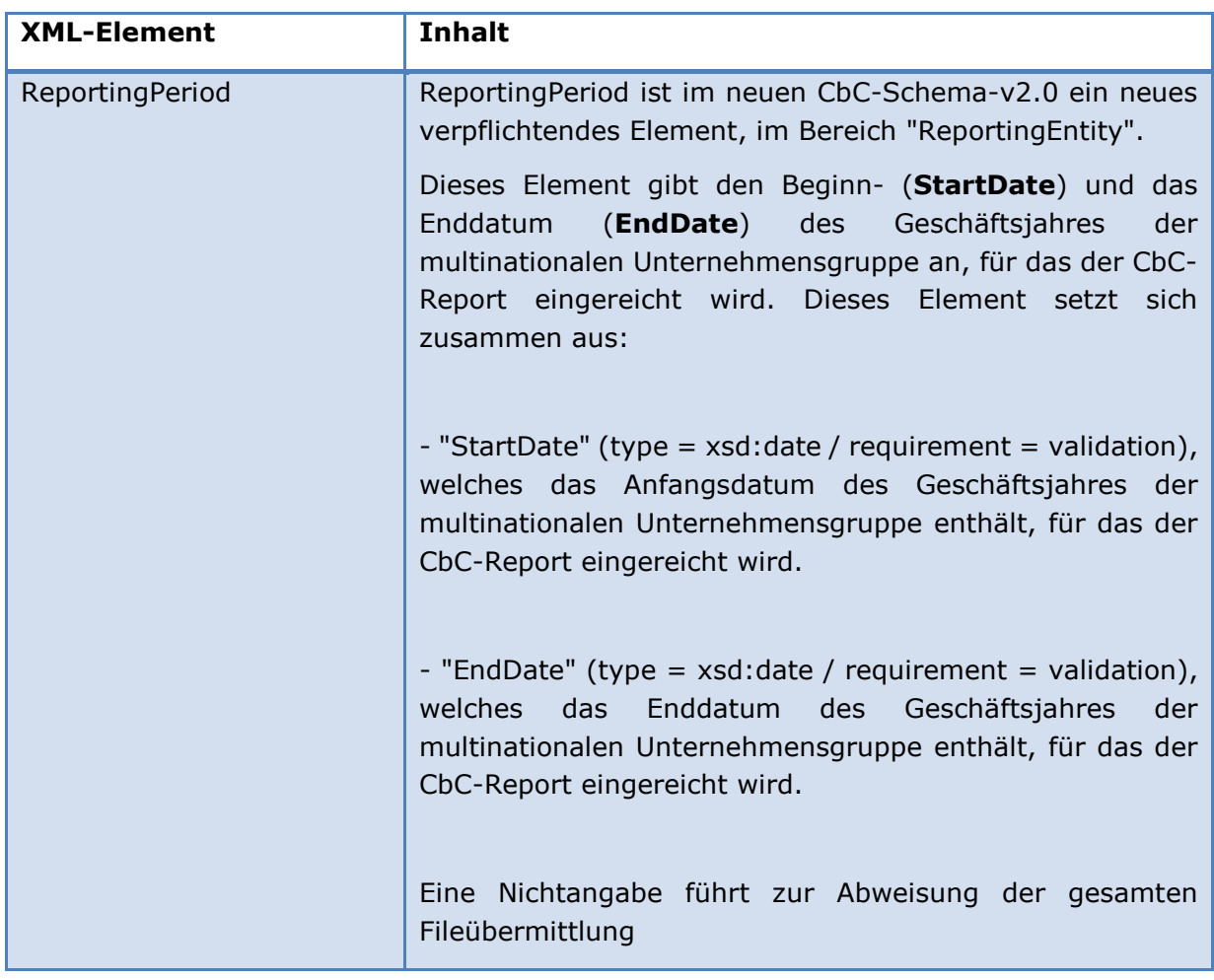

# **2.1.14 ReportingPeriod - StartDate und EndDate (neues Element im CbC-Schema-v2.0)**

# **2.1.15 Role (neues Element im CbC-Schema-v2.0)**

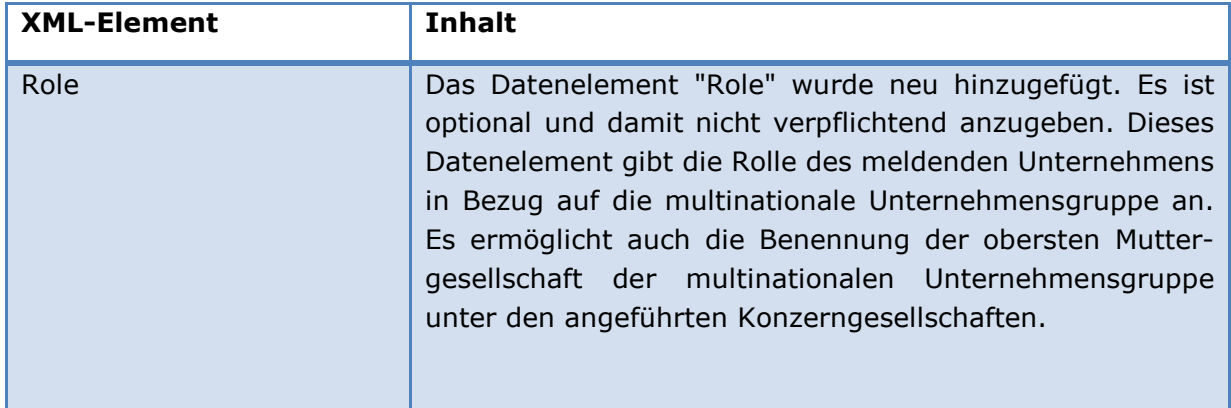

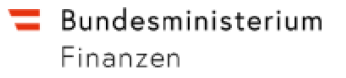

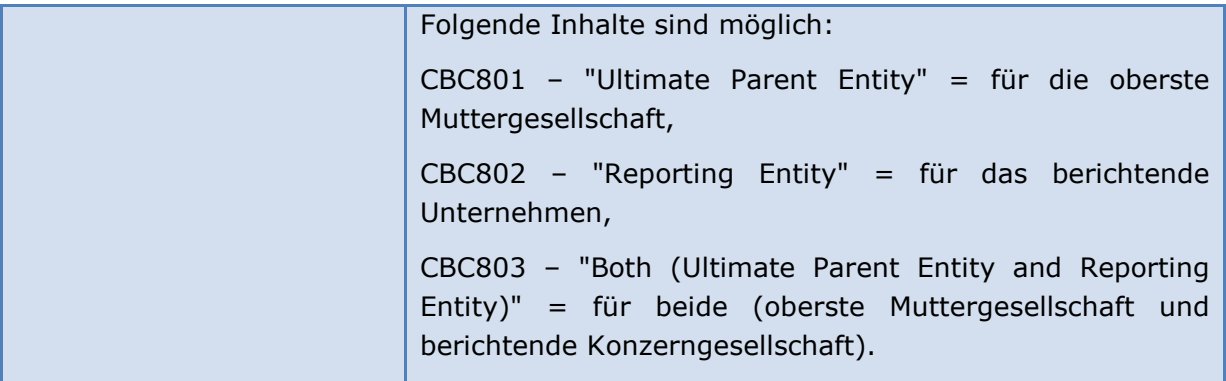

# **3. Übermittlung**

# **3.1 Allgemeines**

Das verwendete Schema entspricht dem regulären CbC-Schema. Dennoch sind einige fachliche Unterschiede zu befolgen, die auch in der Liste der Elemente in Kapitel 2 erwähnt sind. Insbesondere haben alle Übermittlungen länderspezifisch zu erfolgen, das heißt, pro Zielland hat eine eigene Meldung zu erfolgen. Jede länderspezifische Erstmeldung für sich ist eine eigene CbC-Initialmeldung. Auch Korrekturlieferungen sind wieder länderspezifisch anzugeben. Sollte sich eine Korrektur also auf Lieferungen für alle Länder beziehen (z.B. Korrektur im Element ReportingEntity, so ist diese Korrektur wiederum an alle Länder separat zu schicken.

### **3.1.1 Lieferungsarten**

### **3.1.1.1 Initiallieferung**

Im Header (MessageSpec) muss das Element MessageTypeIndic den Wert CBC401 (new data) haben. Die MessageRefId muss – wie für jede Übermittlung – eindeutig sein.

Nur die sogenannten Top-Level-Elemente ReportingEntity, CbcReport und AdditionalInfo sind korrigierbare Elemente. Diese zeichnen sich durch das Element DocSpec aus, welche einen Datensatz eindeutig identifiziert. Im Falle einer Initialmeldung darf in keinem der Top-Level-Elemente eine CorrDocRefId angegeben werden. Der Wert von DocTypeIndic muss auf den Wert OECD1 gesetzt werden. Die DocSpec der Elemente einer Initialmeldung müssen folgende Eigenschaften besitzen:

- DocTypeIndic muss immer den Wert OECD1 haben. OECD2 oder OECD3 sind in einer Initialmeldung nicht erlaubt.
- CorrDocRefId darf nicht in der Meldung vorhanden sein.

Die DocRefIds der Elemente müssen sich unterscheiden und sind immer global eindeutig.

Eine Meldung kann nur genau eine Report-Periode umfassen. Das Element ReportingPeriod muss immer den letzten Tag der Report-Periode (z.B. 2016-12-31) angeben. Jede Meldung ist an genau ein Land adressiert, welches im ReceivingCountry angegeben ist.

**Initial message Multiplicity Multiplicity Multiplicity** REPORTING ENTITY 1...1 entity that the set of the set of the set of the set of the set of the set of the set of the set of the set of the set of the set of the set of the set of the set of the set of the set of the set of the set of the set of t REPORTING ROLE  $\begin{array}{ccc} 1 & 1 & 1 \end{array}$ CbC REPORTS  $\begin{array}{ccc} \vert & 1.1 \end{array}$  $\vert$  SUMMARY  $1.1$ REVENUES 1..1 PROFIT OR LOSS | 1..1  $\begin{array}{|c|c|c|c|}\n\hline\n\text{max} & \text{max} & \text$ TAX ACCRUED 1..1 CAPITAL 1..1  $\blacksquare$  EARNINGS  $\begin{array}{ccc} \vert & & 1 \ldots 1 \end{array}$ NUMBER OF EMPLOYEES 1..1 ASSETS 1..1 CONSTITUENT ENTITIES  $1..*$ CONSTITUENT ENTITY  $1..1$ ADDITIONAL INFORMATION  $\begin{bmatrix} 0 & * & * \end{bmatrix}$ 

Die generelle Struktur einer Initial-Meldung ist in folgender Tabelle angegeben:

In Kapitel 3.2.1 ist ein Beispiel für eine Initialmeldung angegeben.

### **3.1.1.2 Korrekturübermittlung**

Eine Korrekturübermittlung hat im Grunde genommen dieselbe Struktur, wie eine Initialmeldung. Im Header (MessageSpec) muss das Element MessageTypeIndic den Wert CBC402 (The message contains corrections for previously sent information) haben.

Wie jede Message, so muss auch eine Korrektur/Löschung eine eindeutige MessageRefId besitzen. Für die ReportingEntity (und nur für diese) kann das Element DocTypeIndic den Wert OECD0 annehmen. OECD0 bedeutet, dass sich die Werte des ReportingEntity nicht geändert haben. Dieser Wert für die ReportingEntity wird immer dann Verwendung finden, wenn sich die Korrektur nicht auf die ReportingEntity selbst bezieht. Elemente, die nicht korrigiert werden, können weggelassen werden. Wird z.B. eine Korrektur nur für ein ReportingEntity-Element geschickt, ist es nicht erforderlich, auch das CbcReports-Element mit zu schicken.

Die Elemente ReportingEntity, CbcReports und AdditionalInfo sind korrigierbare Elemente. Diese zeichnen sich durch das Element DocSpec aus, das einerseits korrigierbare Elemente über die DocRefId eindeutig identifiziert und andererseits über die CorrDocRefId – im Falle einer Korrektur – eindeutig auf ein zu korrigierendes Element verweist.

Die DocSpec der zu korrigierenden Elemente müssen folgende Eigenschaften besitzen:

- DocTypeIndic muss den Wert OECD2 (Korrektur) oder OECD3 (Löschung) haben. OECD1 ist in einer Korrekturmeldung nicht erlaubt.
- CorrDocRefId verweist auf eine DocRefId einer zuvor gesendeten Mitteilung, welche nicht zuvor schon Teil einer Korrektur war.
- Die DocRefIds der zu korrigierenden und der korrigierenden Elemente müssen sich unterscheiden (DocRefIds sind immer global eindeutig). Elemente, die in der Korrekturmeldung mitgegeben werden, aber keine Änderung darstellen, besitzen dieselbe DocRefId wie die vorherige Übermittlung (bei ReportingEntity).

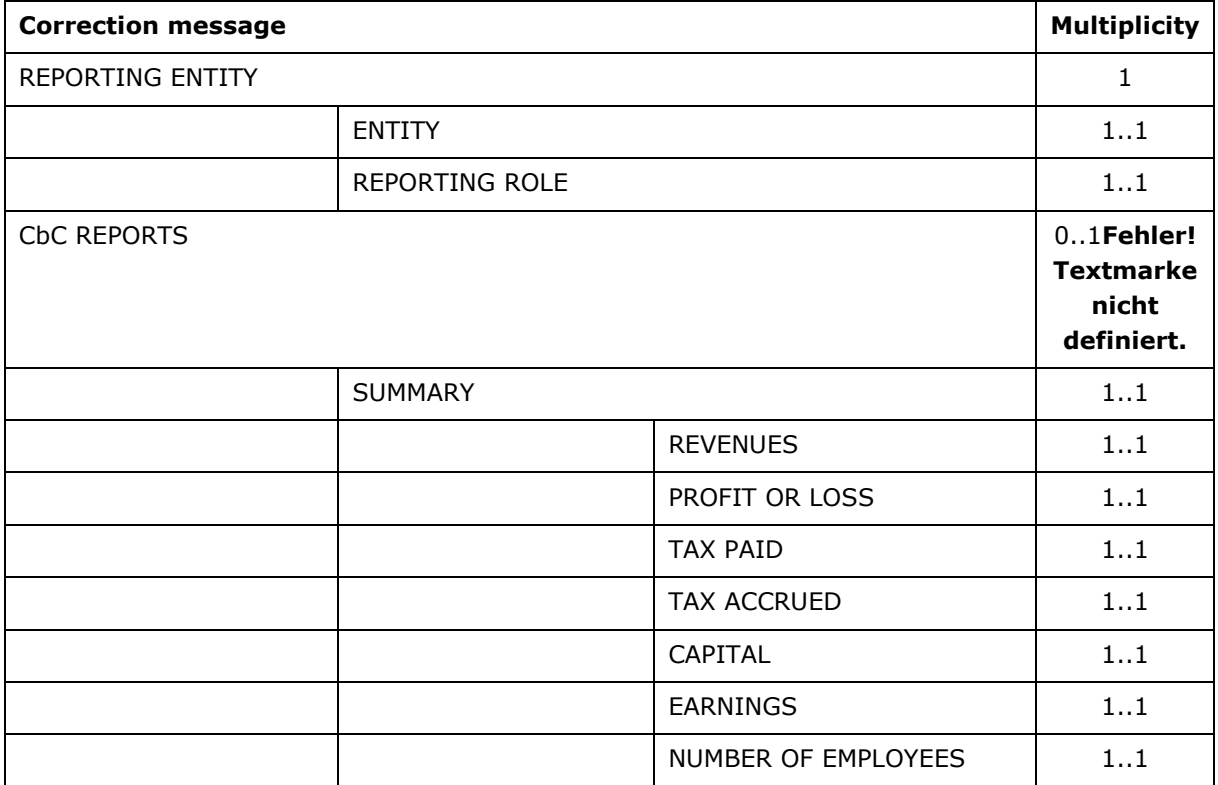

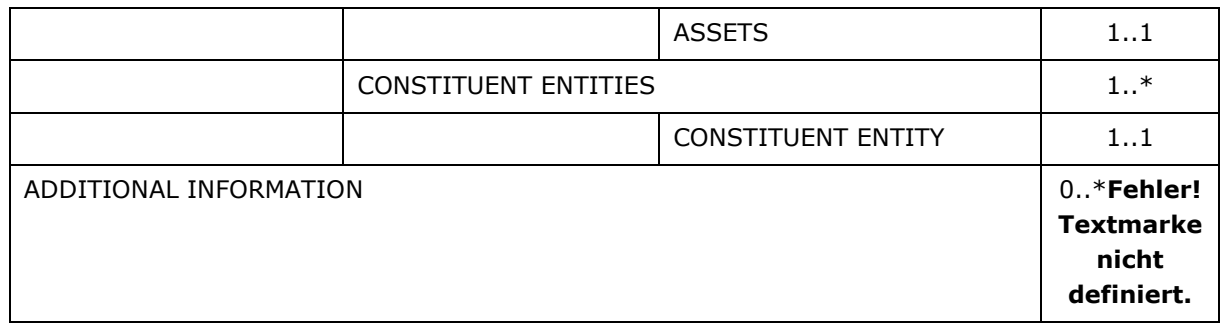

In Kapitel 3.2 sind Beispiele zu Korrekturen angegeben.

#### **Korrektur einer Initialmeldung**

Die Korrekturübermittlung enthält eine eindeutige MessageRefId und den DocTypeIndic CBC402. Die in den korrigierbaren Elementen angegebenen CorrDocRefIds verweisen auf ein Dokument mit gleicher DocRefId einer Initialmeldung.

#### **Korrektur einer Korrektur**

Hier gilt im Grunde dasselbe wie für Korrektur einer Initialmeldung. Die CorrDocRefId der weiteren Korrektur muss aber auf die DocRefId der unmittelbar vorangegangenen Korrektur verweisen. Ein Verweis auf die DocRefId der Initialmeldung ist nicht erlaubt.

So kann im Falle des Falles eine Reihung von Korrekturen beim Empfänger vorgenommen werden. Es ist aber dennoch darauf zu achten, dass die Meldungen und Korrekturen in zeitlich korrekter Abfolge verschickt werden.

### **3.1.1.3 Löschungen**

Eine Löschung eines Top-Level-Elementes (z.B. eines AdditionalInfo) ist im Grunde dasselbe wie eine Korrektur. Der DocTypeIndic nimmt aber für eine Löschung den Wert OECD3 an.

Die Löschung eines Kind-Elementes (z.B. eines ConstEntities-Elementes) erfolgt, indem das dazugehörige korrigierbare Parent-Element (also z.B. der CbcReports) mit dem DocTypeIndic OECD2 (Korrektur) gesendet wird und das zu löschende Kind-Element einfach weggelassen wird. Alle anderen, nicht korrigierten bzw. gelöschten Kind-Elemente müssen aber Teil des in der Korrektur gesendeten Parent-Elementes sein.

Eine Löschung einer ReportingEntity ist erst dann zulässig, wenn vorher alle damit verbundenen Elemente gelöscht wurden.

### **3.1.1.4 Erweiterungsübermittlungen**

Ein Sonderfall stellt die Erweiterung einer bereits gesendeten Übermittlung dar (z.B. Angabe eines zusätzlichen AdditioanlInfo-Elements). In diesem Fall muss eine weitere Initialmeldung mit den zusätzlichen Elementen gesendet werden. Da die ReportingEntity schon einmal gesendet wurde, darf diese bei nachfolgenden Nachrichten nicht mehr den DocTypeIndic OECD1 besitzen, sondern muss mit OECD0 geliefert werden.

### **3.1.2 Meldezeitraum**

Der länderbezogene Bericht ist spätestens zwölf Monate nach dem letzten Tag des betreffenden Wirtschaftsjahres zu übermitteln. Die Übermittlung von Korrektur- oder Löschlieferungen ist auch nach dem letzten Tag des jeweiligen Wirtschaftsjahres sowie in den Folgejahren möglich. Es ist darauf zu achten, dass Reporting Periods nicht gemischt werden. Im Dokument angegebene CorrDocRefIds für Korrekturen dürfen sich nur auf die in der der Korrekturlieferung angegebene ReportingPeriod beziehen. Es ist nicht möglich innerhalb einer Korrekturmeldung Dokumente aus verschiedenen Meldezeiträumen zu mischen.

Eine Lieferung von Daten zu in der Zukunft liegenden Meldejahren ist nicht möglich, d.h. das Kalenderjahr in ReportingPeriod muss kleiner oder gleich dem aktuellen Kalenderjahr sein.

### **3.2 Beispiele**

Es werden im Folgenden einige Beispiele sowohl zu Initial- als auch zu verschiedenen Korrekturmeldungen angegeben. Zu den einzelnen Themen sind jeweils auch XML-Dateien mit den entsprechenden Requests beispielhaft angegeben. Die Beispieldateien sind in einem ZIP-File zusammengefasst auf der BMF-Homepage gesondert veröffentlicht.

### **3.2.1 Initialmeldung**

Das folgende XML-Dokument zeigt ein einfaches Beispiel für eine Initialmeldung. Die Meldung zeigt eine an Deutschland gerichtete Nachricht und umfasst einen CbcReports– Eintrag mit zwei ConstEntities in Deutschland. Die Nachricht beinhaltet auch ein CbcReports-Element mit der der Reporting Entitiy als ConstEntity und der dazugehörigen Summary. In den weiteren Beispielen wird diese Nachricht als Basis herangezogen.

Beispieldateien:

• 01 InitialUndKorrektur\01 Initial.xml

### **3.2.2 Korrektur der Meldung**

Das folgende Beispiel zeigt die Korrektur der Adresse einer der beiden ConstEntities.

Nach der Initialmeldung wird eine weitere Meldung, eine Korrekturmeldung, gesendet. Die CorrDocRefId der Korrektur verweist der auf die DocRefId des sich auf die deutsche ConstEntities beziehenden CbcReports - Element der Initialmeldung. Die DocRefId für das korrigierte Element wird neu vergeben, ebenso die MessageRefId im MessageSpec. Der MessageTypeIndic wird auf CRS402 gesetzt.

Da die ReportingEntitiy nicht verändert wird muss diese mit dem DocTypeIndic OECD0 mitgesendet werden. Das Element AdditionalInfo wird in diesem Beispiel nicht korrigiert, es kann bei der Übermittlung weggelassen werden. Das gleiche gilt für das erste CbcReports-Element. Da auch dieses nicht verändert wird, muss es in der Korrektur nicht mitgeschickt werden.

Das Element Summary ist mandatory und muss daher mitgesendet werden. Ebenso muss das zweite ConstEntities-Element aus der Initialmeldung mitgeschickt werden. Es wäre sonst nicht klar, welches der zwei ConstEntities-Elemente korrigiert wird oder ob nicht sogar das zweite ConstEntities-Element zu löschen wäre.

Beispieldateien:

- 01\_InitialUndKorrektur\01\_Initial.xml
- 01\_InitialUndKorrektur\02\_Korrektur.xml

### **3.2.3 Korrektur von zwei korrigierbaren Elementen in einer Nachricht**

Das folgende Beispiel zeigt die Korrektur zweier korrigierbarer Elemente in einer Korrekturnachricht.

Nach der Initialmeldung wird eine weitere Meldung, eine Korrekturmeldung, gesendet. Diese ändert sowohl die Adresse der ReportingEntity, als auch die Adresse einer der ConstEntities.

Die CorrDocRefId der jeweiligen Korrektur verweist wieder auf die entsprechenden DocRefIds der Initialmeldung. Die DocRefId für die korrigierten Elemente wird neu vergeben, ebenso die MessageRefId im MessageSpec. Der MessageTypeIndic wird auf CRS402 gesetzt.

Die ReportingEntitiy wird dahingehen verändert, dass einerseits eine der Adressen korrigiert, die zweite gelöscht wird. Eine Löschung erfolgt einfach durch weglassen des entsprechenden Kind-Elements, in diesem Fall, des Adress-Elements.

Das Element AdditionalInfo wird nicht verändert und muss daher auch nicht mitgeliefert werden.

Das Element Summary ist im CbcReports-Element mandatory und muss daher mitgesendet werden. Ebenso muss das zweite ConstEntities-Element aus der Initialmeldung mitgeschickt werden. Es wäre sonst nicht klar, welches der zwei ConstEntities-Elemente korrigiert wird oder ob nicht sogar das zweite ConstEntities-Element zu löschen wäre. Das erste CbcReports-Element wird nicht verändert und muss daher auch nicht mitgesendet werden.

Beispieldateien:

- 02 ZweiKorrekturen\01 Initial.xml
- 02\_ZweiKorrekturen\02\_Korrektur.xml

#### **3.2.4 Korrektur und Korrektur einer Korrektur**

Das folgende Beispiel beschreibt folgendes Szenario:

- Das Unternehmen sendet eine Initialmeldung. Zwei ConstEntities und ein AdditionalInfo-Element werden für ResCountryCode DE angegeben.
- Das Unternehmen sendet eine erste Korrektur. Die Adresse eines ConstEntities wird geändert.
- Danach wird eine zweite Korrektur gesendet. Die Adresse wird erneut geändert und es wird ein weiteres ConstEntities-Elementhinzugefügt.

Aspekte dieses Szenarios sind:

- Die ReportingEntity muss in der Korrektur mit DocTypeIndic OECD0 werden, da dieses Element selbst nicht verändert wird.
- Die CorrDocRefId der Korrekturen verweist auf die DocRefId des Elements der unmittelbar zuvor gesendeten Übermittlung
- Es müssen nur die korrigierten CbcReports-Elemente, dort aber alle Daten, gesendet werden. Die nicht korrigierten Top-Level-Elemente müssen nicht gesendet werden.

Beispieldateien:

- 03\_KorrekturVonKorrektur\01\_Initial.xml
- 03\_KorrekturVonKorrektur\02\_Korrektur.xml
- 03\_KorrekturVonKorrektur\03\_ KorrekturVonKorrektur.xml

#### **3.2.5 Löschung eines korrigierbaren Elementes**

Das folgende Beispiel beschreibt folgendes Szenario:

- Das Unternehmen sendet eine Initialübermittlung. Diese enthält für ResCountryCode DE zwei ConstEntities und zwei AdditionalInfo-Elemente.
- Das Unternehmen löscht eines der AdditionalInfo-Elemente.

Zu beachten ist hier:

• Mit Ausnahme der ReportingEntity (DocTypeIndic = OECD0) brauchen die unveränderten Top-Level Elemente (und alle ihre Kinder), die nicht verändert bzw.

gelöscht werden, nicht mitgesendet zu werden, nur das betroffene AdditionalInfo-Element.

Beispieldateien:

- 04 Loeschung\01 Initial.xml
- 04\_Loeschung\02\_Loeschung.xml

### **3.2.6 Hinzufügen von Elementen**

Das folgende Beispiel beschreibt folgendes Szenario:

- Das Unternehmen sendet eine Initialübermittlung. Diese enthält für ResCountryCode DE zwei ConstEntities und ein AdditionalInfo-Element.
- Das Unternehmen fügt ein weiteres AdditionalInfo-Element hinzu.

Zu beachten ist hier:

- In der ersten Initialmeldung ist in der ReportingEntity der DocTypeIndic=OECD1
- Die zweite Meldung beinhaltet wieder das ReportingEntity-Element aber DocTypeIndic=OECD0
- Die unveränderten Top-Level Elemente (und alle ihre Kinder), die nicht verändert bzw. gelöscht werden, brauchen nicht mitgesendet zu werden, nur das betroffene AdditionalInfo-Element.

Beispieldateien:

- 05 Additional\01 Initial.xml
- 05\_Additional\02\_Additional.xml

### **3.2.7 Beispiel mit zwei Ländern**

Im Folgenden wird ein Beispiel für Meldungen für ein österreichisches Unternehmen gezeigt, dass Constituent Entities in zwei Ländern besitzt, in diesem Fall in Deutschland (DE) und in Großbritannien (GB).

Es sind zwei getrennte Meldungen, eine an DE und eine an GB, zu senden. Da die Meldungen immer länderspezifisch erfolgen, sind hier zwei Erstmeldungen (MessageTypeIndic CRS401) zu senden.

Fachlich gesehen müssen beide Meldungen die vollständigen Informationen über alle Constituent Entities, getrennt nach Niederlassungsland (ResCountry), beinhalten.

In diesem Fall sind also jeweils pro Nachricht drei CbcReports-Elemente vorhanden. Eines beinhaltet die relevanten Informationen betreffend des Landes der Reporting Entity (AT), eines betreffend DE und eines enthält die Informationen zu GB.

Korrekturen würden wiederum länderspezifisch zu senden sein. Sollte sich also z.B. die Adresse einer deutschen Constituent Entity ändern, so ist die Korrektur-Information darüber wiederum getrennt an alle betroffenen Länder (hier: DE und GB) zu melden.

Eine Korrektur ist hier nicht Teil des Beispiels.

Beispieldateien:

- 06 ZweiLaender\01 Initial DE.xml
- 06 ZweiLaender\01 Initial GB.xml

# **4. Error-Code**

Alle von den Unternehmen übermittelten Meldungen werden geprüft. Sollte im Zuge dieser Prüfung ein oder mehrere Fehler erkannt werden wird eine entsprechende Errormeldung generiert. Die Error-Codes werden in einem Protokoll an die Unternehmen bekanntgegeben (Databox).

Jeder Fehler führt zu einer Abweisung der **gesamten** Meldung. Alle in der Meldung genannten Daten werden vom System nicht angenommen.

Nach Korrektur der fehlerhaften Daten muss vom Unternehmen die gesamte Übermittlung wiederholt werden. Für die korrigierte Nachricht muss eine neue MessageRefID verwendet werden.

# **4.1 Liste der Errorcode**

Veröffentlicht unter:

https://www.bmf.gv.at/services/finanzonline/informationen-fuersoftwarehersteller/softwarehersteller-erklarungen-und-antraege.html